**Photoshop 2022 (Version 23.2) Hack Patch With License Key Free [Latest-2022]**

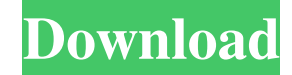

#### **Photoshop 2022 (Version 23.2) For Windows**

Once a person is proficient with Photoshop, he or she can start looking into the ways other programs can be used to enhance their works, including other layers or editing techniques such as painting, which are not availabl Photoshop. 1. Photoshop Uses Layers Layers are Photoshop's organizing system. They are single images that can be moved, resized, and combined with other layers to create the results of what we see on a computer screen. Lay allow for editing without deleting and re-creating an image from scratch. The layers system not only makes it easy to combine different images into a single picture, it also allows for new and more advanced processing. For the "clone stamp" feature allows for replicating a pattern or drawing on one layer and using the settings of that layer to replicate it on a variety of other layers. Painting Your Own Art: Painting in Photoshop Combining L Combining layers is very simple. Simply click on the "New Layers" button on the toolbar and use the tools and options available to create a new layer. When you've created a new layer, you can go to the Layers Panel and cho layer. Click on the layer's icon in the Layers Panel to see what you can do to it. If you see a red "-" in a triangle, you can't do anything to the layer because it's not on the active layer. If you click on the layer or a layer, you'll see the "-" disappear. If you're working on a layer called "Ant-Man," you can add more photographs to it by going to the Layers Panel and choosing "Artwork" from the left panel. Then, go to the "Artwork" menu top of the Layers Panel and choose the "Add New Artwork Layer" menu option. Go to the "Artwork" menu and select your ant-man image. Add another layer by clicking on the "New Artwork Layer" option again. This time, change the layer name to "Capture." In the Layers Panel, double-click on "Capture" to select it. Next, go to the "Artwork" menu and select "Filter" from the "Artwork" menu. Choose "Image/Adjustment" from the list. Then, move the "Glass" slider all the way to the right until it reaches 20%.

# **Photoshop 2022 (Version 23.2) Keygen Full Version Download X64**

Adobe is the most popular and best-selling photo editing software package. Many graphic designers, web designers, and other Adobe Photoshop users use Adobe Photoshop for their photo and artwork editing needs. Many of them don't have experience with the more robust workstation application. The amount of knowledge and experience needed to work with the Adobe software is also quite high. Photoshop Elements is an adobe photo editing software (M Windows, iOS, Android) with a focus on artistic and professional photo editing that doesn't require any previous knowledge of Photoshop. It has been a popular alternative to Adobe Photoshop and Photoshop CC (CC is a subscription service). Not all Photoshop Elements features are available on all operating systems. Elements makes it easy to view, create, and manipulate photos, and make them look their best with rich, professional result aspect of the editing experience is designed to let you work quickly and create photographs you'll be proud of. Adobe Photoshop Elements offers a simplified version of the professional Photoshop software. It comes with a r editing and compositing tools that let you do sophisticated and advanced photo editing. Every aspect of the editing experience is designed to let you work quickly and create photographs you'll be proud of. 1. Elements vs P The Photoshop Elements software allows you to open, edit and save a variety of image files with Photoshop effect tools for photo editing. It is a comprehensive image editing and file management program that's designed for editing in a basic yet intuitive manner. This program allows you to edit, adjust, and retouch images as well as create and save a variety of images, such as portraits and landscapes. The program also comes with some useful image resizing. Elements also has many features that let you create multiple layers that you can use to apply special effects to a photo. You can add textures and special effects, which are vital in creating high quality p has a catalog of 3D objects which includes shapes, textures, and 3D graphics. Most of the 3D tools you need to create interesting models. It lets you add objects and edit them such as color and texture. You can also transf object into a 2D image. This tool allows you to share, store and organize your photo collection. You can create your own private web galleries or social media profiles. You can create slideshows or print and hand out photo from a681f4349e

### **Photoshop 2022 (Version 23.2)**

A telecommunications system typically includes a plurality of customer service representatives or "agents" who provide customer service over the telecommunications system. For example, a central office telecommunications s could have many area offices which are connected to each other through a regional or toll office. The central office, area office, and regional office comprise a "local loop" that is the loop of wire that connects to a res business. Thus, the local loop is the last connection or interface between the telecommunications service provider and the individual who may be accessing the services. The local loop could be the last point of connection switch or access device at the customer's residence. In addition to providing telecommunications services, many telecommunications service providers provide maintenance and repair services to the telecommunications system comprises the local loop. For example, a telephone company may have its own technicians who are employed directly by the telephone company or may contract with a third party to perform the maintenance and repair. During the course of providing service, service providers often need to test or "troubleshoot" the local loop. For example, during a service call, a service provider is often required to identify the type of connection at the custome other words, the service provider will typically have to determine whether the connection is an analog telephone line, a digital data line, a cable modem connection, or some other type of connection. For example, in detect telephone line connections, a service provider may need to determine whether the local loop is a twisted-pair connection or an "unshielded twisted pair" connection. A testing arrangement is often used to test the local loo particular, a testing arrangement of the type described herein is an apparatus that is generally used to determine the type of connection at a customer's premises, as well as the type of service provided through that conne type of testing arrangement is typically mounted outside of the customer's residence. It typically includes a test station or test unit that is physically connected to a port on a jack or connector located near the custome connector is connected to the local loop and is secured to a mounting structure that is located remotely from the customer's premises. The test station or test unit is often mounted directly on a mounting bracket that is f mounting structure. The mounting structure could be mounted to a wall located near the customer's premises, to a pole, or to some other mounting structure. The size of the test station or test unit depends upon the local l

## **What's New in the?**

A novel link between mitochondrial metabolism and growth factor signalling pathways. The mechanisms linking mitochondrial function and cell growth are not completely understood. Since mitochondria have been implicated in the maintenance of cell growth and differentiation, it is conceivable that the regulation of mitochondrial function may be involved in a signalling pathway regulating the growth and function of normal and malignant cells. Here examine the relationship between mitochondrial metabolism and cellular growth in the context of the relationship between mitochondrial energy production, ion transport, production of reactive oxygen species, and growth fac signalling. We propose a model in which a mitochondrial NADPH oxidase and the generation of reactive oxygen species is linked to various growth factor signalling pathways and that these pathways can influence mitochondrial function and growth. We also discuss the potential clinical implications of these findings and speculate on possible future research directions.Q: Use a different class in different files I have 2 classes in 2 separate jav Event.java and Type.java) and they are part of a package called events. Right now, Event.java has a method that calls Type.java: Type t = new Type(); I need Event.java to be generic so that it can hold multiple instances o Type.java. Right now I'm declaring a constructor for Event.java that takes in a Type, but I don't want to have to do this when I compile. Is there a way to have Type.java's constructor take in a Type? Event t = new Event() Type.java: public class Type { public Type() { } } A: What you want to do is called dynamic polymorphism - i.e. rely on runtime data to decide which class to instantiate. You could do this by having a factory method instea constructor that returns a Class object based on data that it gets at runtime, then have a Type class that has a member variable that is set when you make the call. public class Event { public Type t = new Type(); public v someMethod() { t.doStuff(); } } public class Type { public Type() { this(SomeData); } public Type(SomeData) {

#### **System Requirements:**

OS: Windows XP, Vista, Windows 7, Windows 8 and Windows 10 Processor: Intel Pentium 4 or equivalent, or later Memory: 2 GB RAM (2 GB Recommended) Hard Disk: 3 GB Free Disk Space Internet: Broadband internet connection with stable internet connection is strongly recommended for downloading and installing the game. When connecting to the internet, please make sure that you have at least the following minimum internet service requirements: Minimum: 256 kbps (Download) Maximum: 384

Related links:

[https://logocraticacademy.org/wp-content/uploads/2022/06/Photoshop\\_CC\\_2018\\_Version\\_19\\_Patch\\_full\\_version\\_\\_\\_Torrent\\_Activation\\_Code.pdf](https://logocraticacademy.org/wp-content/uploads/2022/06/Photoshop_CC_2018_Version_19_Patch_full_version___Torrent_Activation_Code.pdf) [https://www.newbostonnh.gov/sites/g/files/vyhlif4756/f/uploads/chief\\_of\\_operations\\_ad\\_final\\_2022.pdf](https://www.newbostonnh.gov/sites/g/files/vyhlif4756/f/uploads/chief_of_operations_ad_final_2022.pdf) [https://shapshare.com/upload/files/2022/06/EaEDs7lFPFDgrY7aoeC8\\_30\\_a8777ecf255922e5b8fc83955bc90e15\\_file.pdf](https://shapshare.com/upload/files/2022/06/EaEDs7lFPFDgrY7aoeC8_30_a8777ecf255922e5b8fc83955bc90e15_file.pdf) <https://heidylu.com/photoshop-cc/> [https://koeglvertrieb.de/wp-content/uploads/2022/06/Photoshop\\_2021\\_Version\\_2200\\_Free\\_Download\\_PCWindows\\_April2022.pdf](https://koeglvertrieb.de/wp-content/uploads/2022/06/Photoshop_2021_Version_2200_Free_Download_PCWindows_April2022.pdf) https://www.promorapid.com/upload/files/2022/06/OJ6OGnNn55qOuhUhGypF\_30\_295f852e2e474672d732e41c39e23ef5\_file.pdf [https://limitless-sea-88187.herokuapp.com/Photoshop\\_2021\\_Version\\_225.pdf](https://limitless-sea-88187.herokuapp.com/Photoshop_2021_Version_225.pdf) <https://superpageonlinepr.com/wp-content/uploads/2022/06/wozell.pdf> <https://www.thebtn.tv/system/files/webform/Photoshop-2021-Version-2231.pdf> <https://unsk186.ru/photoshop-2021-version-22-0-0-with-full-keygen-free-download-for-pc-128996/> [https://www.colchesterct.gov/sites/g/files/vyhlif4286/f/uploads/boardscommissionapp2015\\_0.pdf](https://www.colchesterct.gov/sites/g/files/vyhlif4286/f/uploads/boardscommissionapp2015_0.pdf) <https://alamaal.net/blog/index.php?entryid=47920> <https://coleccionohistorias.com/2022/06/30/adobe-photoshop-2022-with-license-key-with-key-x64-2022/> [https://facethai.net/upload/files/2022/06/exSnhO3RhwgV8YFeckfL\\_30\\_295f852e2e474672d732e41c39e23ef5\\_file.pdf](https://facethai.net/upload/files/2022/06/exSnhO3RhwgV8YFeckfL_30_295f852e2e474672d732e41c39e23ef5_file.pdf) <https://lillard746ow.wixsite.com/stomercerde/post/photoshop-2022-version-23-0-2-mem-patch-pc-windows-2022> <https://briggsandforrester.co.uk/sites/default/files/webform/felshou952.pdf> <http://www.publicpoetry.net/2022/06/photoshop-2021-version-22-4-download-x64-2022/> <https://egypt-aquarium.com/advert/photoshop-2022-version-23-crack-keygen-license-code-keygen-free-for-pc/> [https://ictlife.vn/upload/files/2022/07/7dAVCEdmSTHlEO9VkaIF\\_01\\_a8777ecf255922e5b8fc83955bc90e15\\_file.pdf](https://ictlife.vn/upload/files/2022/07/7dAVCEdmSTHlEO9VkaIF_01_a8777ecf255922e5b8fc83955bc90e15_file.pdf) [https://ex0-sys.app/upload/files/2022/06/J2RlF3XcaCwplpf9MaHb\\_30\\_a8777ecf255922e5b8fc83955bc90e15\\_file.pdf](https://ex0-sys.app/upload/files/2022/06/J2RlF3XcaCwplpf9MaHb_30_a8777ecf255922e5b8fc83955bc90e15_file.pdf)